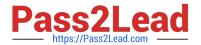

# C\_TBI30\_74<sup>Q&As</sup>

SAP Certified Application Associate - Business Intelligence with SAP BW 7.4 and SAP BI 4.1

## Pass SAP C\_TBI30\_74 Exam with 100% Guarantee

Free Download Real Questions & Answers **PDF** and **VCE** file from:

https://www.pass2lead.com/c\_tbi30\_74.html

100% Passing Guarantee 100% Money Back Assurance

Following Questions and Answers are all new published by SAP Official Exam Center

- Instant Download After Purchase
- 100% Money Back Guarantee
- 365 Days Free Update
- 800,000+ Satisfied Customers

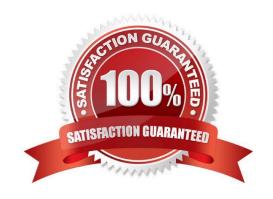

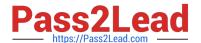

#### **QUESTION 1**

| Which tasks can you perform | by using URL | parameters in BEx Web A | Application Des | igner?(Choose two) |
|-----------------------------|--------------|-------------------------|-----------------|--------------------|
|                             |              |                         |                 |                    |

- A. Change filter values.
- B. Change Web item properties.
- C. Change the authorization user.
- D. Change the applied portal theme.

Correct Answer: AB

#### **QUESTION 2**

What is the purpose of an "Exception" in Query Designer?

- A. To highlight data based on characteristic values
- B. To highlight data based on key figure values
- C. To hide data that does not meet threshold criteria
- D. To filter on measure values

Correct Answer: B

#### **QUESTION 3**

What can you secure on the SAP BusinessObjects BI platform?(Choose two)

- A. Applications
- B. Queries
- C. InfoProviders
- D. Folders

Correct Answer: AD

#### **QUESTION 4**

Which task can users perform when interacting with the dashboard?

- A. Use a navigational path in Web Intelligence.
- B. Create your own navigational path.

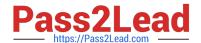

### https://www.pass2lead.com/c\_tbi30\_74.html

2024 Latest pass2lead C\_TBI30\_74 PDF and VCE dumps Download

- C. Follow a predefined navigational path.
- D. Share a navigational path with other users.

Correct Answer: C

#### **QUESTION 5**

You need to combine data from multiple BW InfoProviders in one report using Crystal Reports for Enterprise.

What approach should you take?

- A. Access a BEx Query that uses a VirtualProvider.
- B. Access a BEx Query that uses a MultiProvider.
- C. Access an OLAP universe.
- D. Access the necessary InfoProviders.

Correct Answer: B

Latest C TBI30 74 Dumps C TBI30 74 Study Guide

C TBI30 74 Exam Questions